## CS 137: File Systems General Filesystem Design

## <span id="page-1-0"></span>Promises Made by Disks (etc.)

- 1. I am a linear array of fixed-size blocks $<sup>1</sup>$ </sup>
- 2. You can access any block fairly quickly, regardless of previous accesses<sup>2</sup>
- 3. You can read or write any block independently of any other
- 4. Block writes are atomic: all or nothing
- 5. If you give me bits, I will keep them and give them back later

<sup>1</sup>MRAM and PCRAM promise byte-size blocks—which turns out to cause problems! <sup>2</sup>But disks and SSDs strongly prefer sequential access

## Promises Made by (Most) Filesystems

- 1. I am a structured collection of data
- 2. My indexing is more complex and powerful than just numbers
- 3. I keep track of data as aggregates (e.g., files)
- 4. Aggregates can be of (somewhat) arbitrary size, and usually you can extend an aggregate
- 5. You can read and write at the block or even byte level
- 6. You can find the data you gave me
- 7. I will give you back the bits you wrote

## <span id="page-3-0"></span>Linux Virtual File System Layer

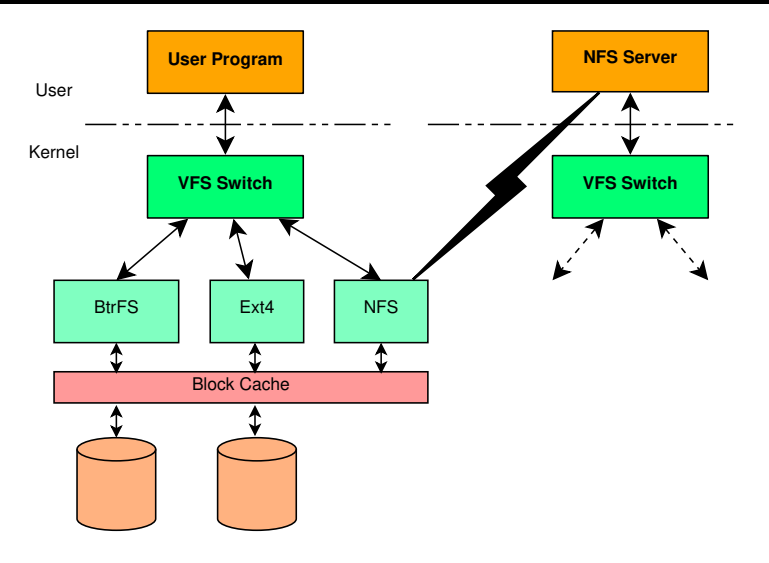

# VFS Stacking

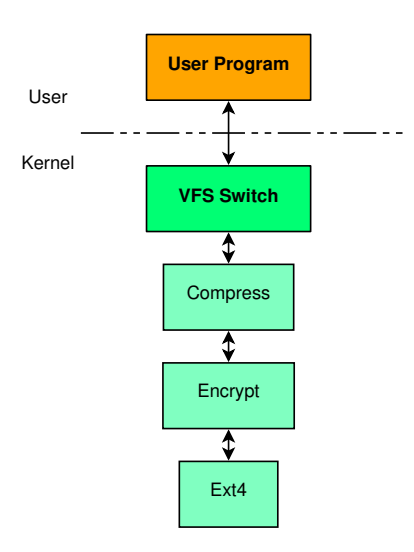

## VFS Interface Functions

The list is long and the interface is complex. Here are a few sample functions:

**lookup** Find directory entry

**getattr** Return file's attributes; roughly Unix **stat**

**mkdir** Create a directory

**create** Create a file (empty)

**rename** Works on files and directories; normally atomic

**open** Open a file (possibly creating it)

**read** Read bytes

## VFS Interface Functions

The list is long and the interface is complex. Here are a few sample functions:

**lookup** Find directory entry

**getattr** Return file's attributes; roughly Unix **stat**

**mkdir** Create a directory

**create** Create a file (empty)

**rename** Works on files and directories; normally atomic

**open** Open a file (possibly creating it)

**read** Read bytes

**Important:** A particular file system doesn't have to implement all operations!

 $\triangleright$  E.g., write makes no sense on a CD-ROM.

## <span id="page-7-0"></span>FUSE Structure

## FUSE (Filesystem in USEr space) works sort of like NFS:

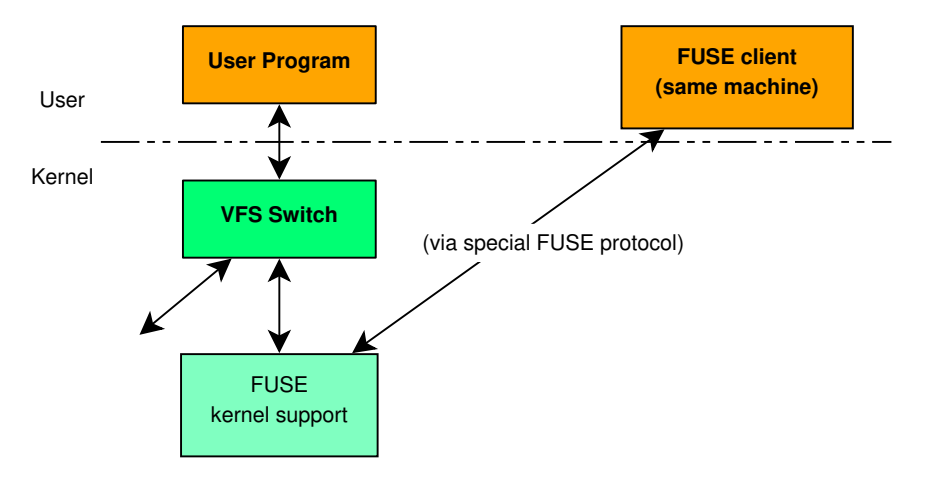

# FUSE Clients

- $\triangleright$  Must implement a minimum subset of VFS protocol
- $\triangleright$  What happens internally is hugely flexible
	- $\triangleright$  Serve requests from internal memory
	- ► Serve requests from internal memory<br>► Serve them programmatically (e.g, reads return  $\sqrt{\text{writes}}$ )
	- Feed them on to some other filesystem, local or remote
	- Implement own filesystem on local device or *inside a local file*
- $\triangleright$  Samples widely available:

**hellofs** Programmatic "hello, world" **sshfs** Remote access via ssh **Yacufs** Makes ogg look like mp3, etc. **Wikipediafs** Wikipedia is a filesystem! **rsbep** ECC for your files **unpackfs** Look inside tar, zip, or gzip archives

# The FUSE Interface (1)

FUSE is somewhat like VFS, but can be stateless. Full list of operations (2 slides):

- **\*getattr** Get file attributes or properties
- **\*readdir** Read directory entries
	- **\*open** Open file
	- **\*read** Read bytes
	- **write** Write bytes
	- **mkdir** Make directory
	- **rmdir** Remove directory
	- **mknod** Make device node or FIFO
- **readlink** Read symlink destination
	- **symlink** Create symbolic link
		- **link** Create hard link
		- **unlink** Remove link or file
		- **rename** Rename directory or file

# The FUSE Interface (2)

FUSE operation list, continued: **truncate** Delete tail of file (or extend file) **access** Check access permissions **chmod** Change permissions **chown** Change ownership **utimens** Update access and modify times **statfs** Get filesystem statistics **release** Done with file (kind of like close)

**fsync** Flush file data to stable storage

**getxattr** Get extended attributes

**setxattr** Set extended attributes

**listxattr** List extended attributes

**removexattr** Remove extended attributes

# A Minimal FUSE Filesystem

The "hello, world" example filesystem:

**getattr** If path is "/" or "/hello", return canned result; else fail

**readdir** Return three canned results: ".", "..", "hello"

**open** Fail unless path is "/hello" and open is for read

**read** If path is "/hello" and read is within string, return bytes requested. Otherwise fail.

96 lines of well-formatted (but uncommented) code!

# A Minimal FUSE Filesystem

The "hello, world" example filesystem:

**getattr** If path is "/" or "/hello", return canned result; else fail

**readdir** Return three canned results: ".", "..", "hello"

**open** Fail unless path is "/hello" and open is for read

**read** If path is "/hello" and read is within string, return bytes requested. Otherwise fail.

96 lines of well-formatted (but uncommented) code!

Oh, and you can do it in Python or Perl. . .

## What Is FUSE Good For?

- $\triangleright$  Quick filesystem development
- $\blacktriangleright$  Filesystems that need user-level services
- $\triangleright$  Extending existing filesystems
- $\triangleright$  Trying out radical ideas (e.g., SQL interface to filesystem)

# What is FUSE Bad At?

## $\triangleright$  Performance can be worse than in-kernel systems

- $\triangleright$  But with work, can come very close
- $\triangleright$  Direct access to devices can mitigate
- Some situations can even outperform kernel
- Also useful if you need early performance measurements on your cool new idea
- $\triangleright$  Porting FUSE code to kernel is possible but nontrivial
	- Externel interface to almost everything (network, disks, memory allocation, etc.) is very different

## <span id="page-15-0"></span>What a Filesystem Must Provide

- $\triangleright$  Unix has had big effect on filesystem design
- $\triangleright$  To succeed today, must support the POSIX interface:
	- $\triangleright$  Named files (buckets of bytes)
	- $\blacktriangleright$  Hierarchical directory trees
	- $\blacktriangleright$  Long file names
	- $\triangleright$  Ownership and permissions
- $\triangleright$  Many ways to accomplish this goal
- $\triangleright$  Today we'll look at single-disk filesystems

# Disk Partitioning

- **For various bad historical reasons, disks are logically divided into** *partitions*
- $\triangleright$  Table inside cylinder 0 tells OS where boundaries are
- $\triangleright$  OS makes it look like multiple disks to higher levels
- Early computers had no BIOS, so booting just read block 0 ("boot block") of disk 0
	- Block 0 had enough code to find rest of kernel & read it in
	- $\triangleright$  Even today, block 0 is reserved for boot block (Master Boot Record)
	- Original scheme had (small) partition table inside MBR
- $\triangleright$  Contents of individual partition are up to filesystem

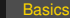

# **Mounting**

A partition contains a filesystem. How to access it?

Windows approach: partition gets special name, file syntax allows specifying partition  $\blacktriangleright$  E.g.,  $\complement$ : (hard drive),  $\triangleright$   $\cong$ : (CD-ROM)

Unix approach: partition is *mounted* over some directory

- $\blacktriangleright$  "Root" partition is mounted on /
- $\triangleright$  User files might live in /home
- $\triangleright$  OS hides boundaries so can't tell if  $/$ home $/$ geoff/ is on root or separate partition
- $\triangleright$  Can nest arbitrarily

# <span id="page-18-0"></span>Basic Filesystem Structure

Any (single-disk) filesystem can be divided into five parts:

- 1. "Superblock" at well-known location
- 2. "Free list(s)" to track unallocated space & data structures
- 3. Directories (folders) that tell where to find other files and directories
- 4. "Root directory" findable from superblock
- 5. Metadata for each file or directory:
	- $\blacktriangleright$  Name
	- $\blacktriangleright$  How to find contents
	- Possibly other useful information

# The Superblock

- $\triangleright$  Must be findable when FS is first accessed ("mounted")
- $\triangleright$  Only practical approach: have well-known location (e.g., block 2)
- Everything is up to designer, but usually has:
	- $\blacktriangleright$  "Magic number" for identification
	- $\triangleright$  Checksum for validity
	- $\triangleright$  Size of FS (redundant with partition size, but convenient)
	- $\blacktriangleright$  Location of root directory
	- $\blacktriangleright$  Location of metadata (or first metadata)
	- Parameters of disk and of FS structure (e.g., blocks per cylinder, how things are spread across disk)
	- $\blacktriangleright$  Location of free list(s)
	- $\triangleright$  Bookkeeping data (e.g., date last mounted or validity-checked)

# The Free List

- $\triangleright$  Usually one of simplest data structures in filesystem
- $\blacktriangleright$  Popular approaches:
	- $\triangleright$  Special file holding all free blocks
	- $\blacktriangleright$  Linked list of blocks
	- $\blacktriangleright$  "Chunky" list of blocks
	- $\blacktriangleright$  Bitmap
	- In List of extents (contiguous groups of blocks identified by start  $\&$  length)
	- $\triangleright$  B-tree or fancier structure

# **Directories**

- ► Requirement: associate name with *something* usable for locating file's attributes & data
- $\triangleright$  Simplest approach: array of structures, each of which has name, attributes, pointer(s) to where data is stored
	- $\triangleright$  Makes directories big  $\Rightarrow$  skipping unwanted entries is expensive
	- $\triangleright$  Puts "how to find" information far from file & makes it expensive to access
	- $\triangleright$  Can't support hard links & certain other nice features
- **► Better: associative map of pairs (name, id-number) where** *id-number* **tells where to** find rest of metadata about file
- ▶ From Unix, traditionally referred to as *i-node number*
- Inode (from "index node") can be array or complex structure
- Every directory must also have "." and ".." (or equivalent)

# The Root Directory

- In This part is easy: on any sensible FS it's identical to any other except for being easily findable
- $\triangleright$  "..." must be special, since you can't go up from root
	- Exception: if filesystem is mounted under a subdirectory, going up makes sense
	- $\triangleright$  Unix special-cases that one internally; FS never sees

# Metadata About Files and Directories

- $\triangleright$  Most is just a struct of useful information
	- $\triangleright$  Under Unix, almost precisely what stat(2) returns
	- $\triangleright$  Type, permissions, owner, group, size in bytes, three timestamps
- $\blacktriangleright$  Fun part is "how to find the data itself"
	- Desirable properties of a good scheme:
		- $\triangleright$  Cheap for small files, which are common
		- **In Supports** *very* large files
		- $\triangleright$  Efficient random access to small and large files
		- $\blacktriangleright$  Lets OS know when blocks are contiguous (i.e., cheap to read sequentially)
		- $\blacktriangleright$  Easy to return blocks to free list
	- $\triangleright$  Can't be array of block numbers, since inode usually fixed-size
	- In Various schemes; for example, could give root of B-tree, or first of linked list of block numbers
	- $\triangleright$  Can be useful to use extents & try to have sequences of blocks
	- Can use hybrid scheme where first few blocks listed in inode, remainder found elsewhere

# <span id="page-24-0"></span>Final Thoughts

 $\triangleright$  Optimal design depends on workload

- $\blacktriangleright$  Read vs. write frequency
- $\triangleright$  Sequential vs. random access
	- $\triangleright$  Both within file and across files
	- $\blacktriangleright$  E.g. are same files repeatedly accessed?
- $\blacktriangleright$  File-size distribution
- $\blacktriangleright$  Long- vs. short-lived files
- $\blacktriangleright$  Proportion of files to directories
- $\blacktriangleright$  Directory size
- $\triangleright$  Spinning disk vs. SSD
- $\blacktriangleright$  . . . .

# Final Thoughts

 $\triangleright$  Optimal design depends on workload

- $\blacktriangleright$  Read vs. write frequency
- $\triangleright$  Sequential vs. random access
	- $\triangleright$  Both within file and across files
	- $\blacktriangleright$  E.g. are same files repeatedly accessed?
- $\blacktriangleright$  File-size distribution
- $\blacktriangleright$  Long- vs. short-lived files
- $\blacktriangleright$  Proportion of files to directories
- $\blacktriangleright$  Directory size
- $\triangleright$  Spinning disk vs. SSD

 $\blacktriangleright$  . . . . .

## $\triangleright$  There is no perfect filesystem!